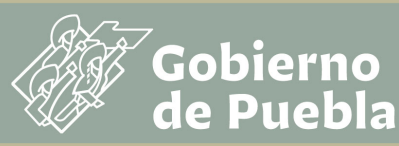

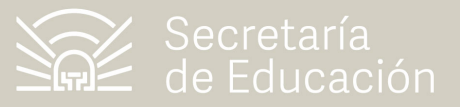

# **Catálogo de herramientas para videoconferencias**

**Julio 2020**

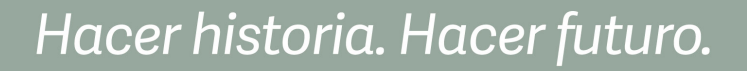

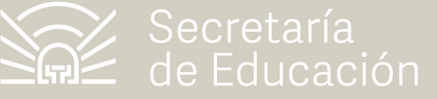

### **Catálogo de herramientas para videoconferencia**

*.*<br>Gobierno<br>de Puebla

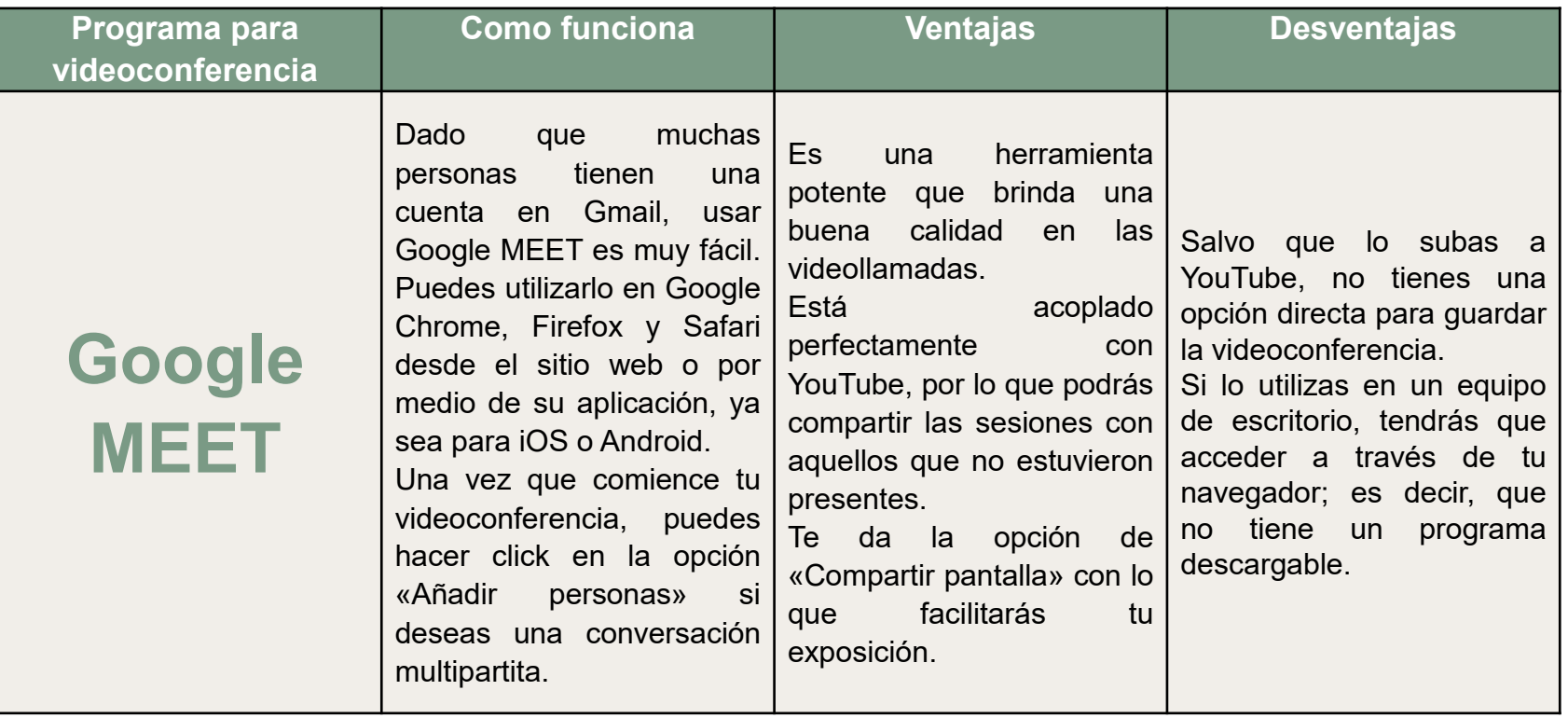

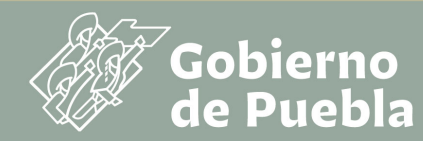

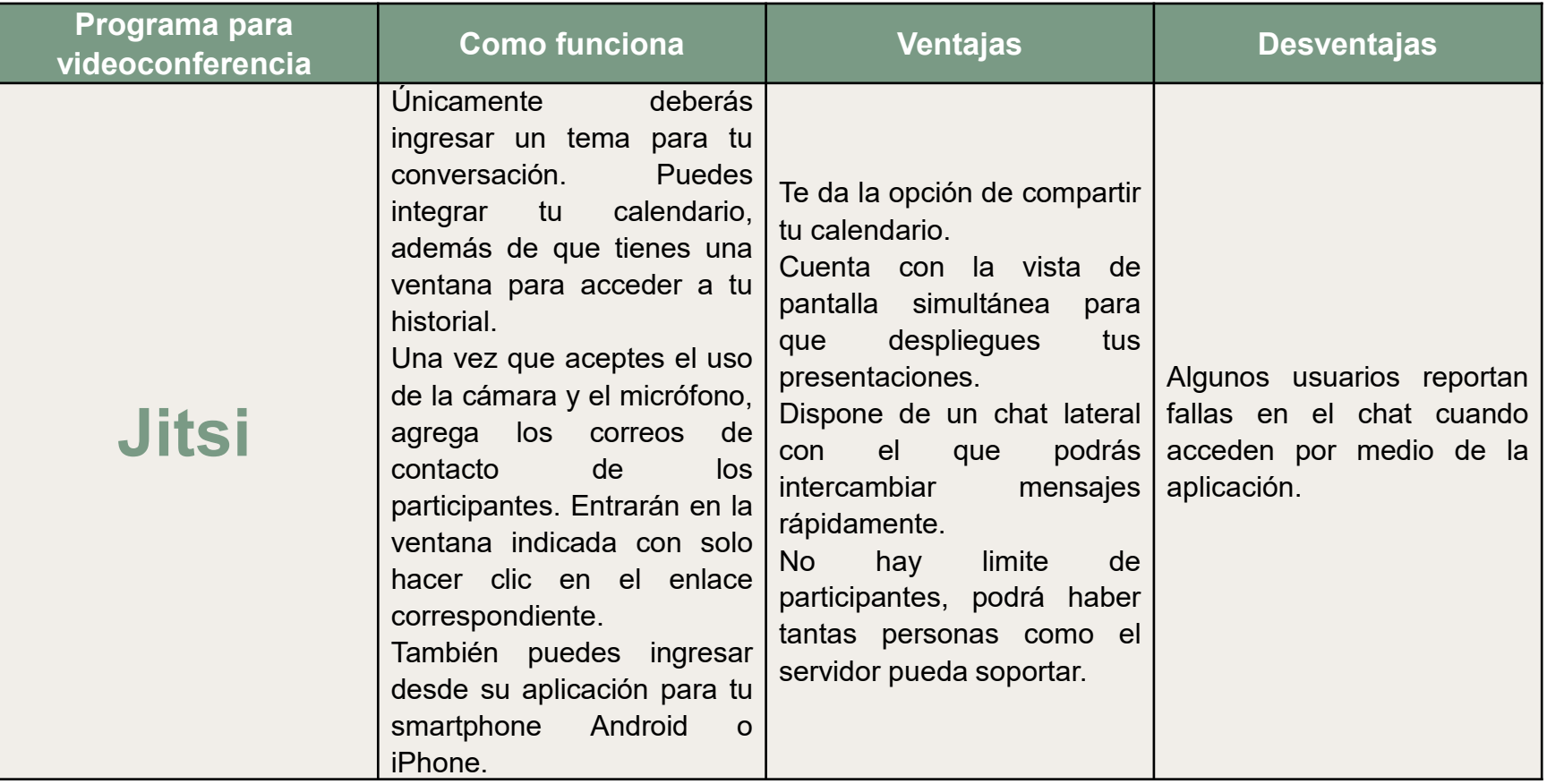

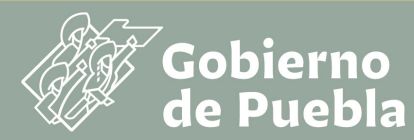

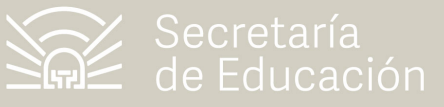

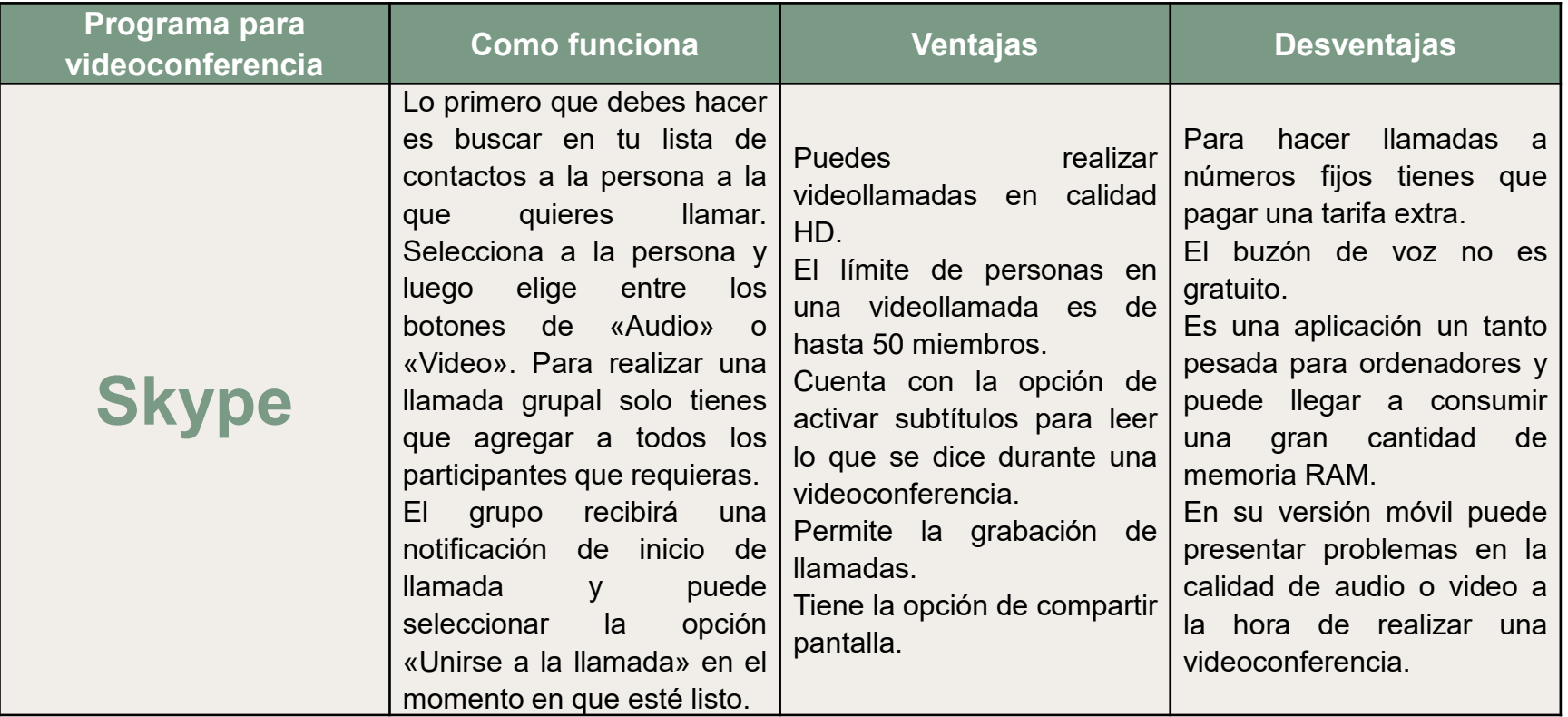

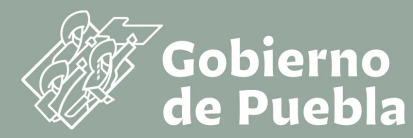

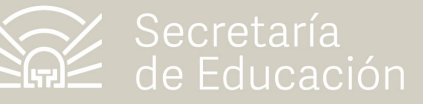

4

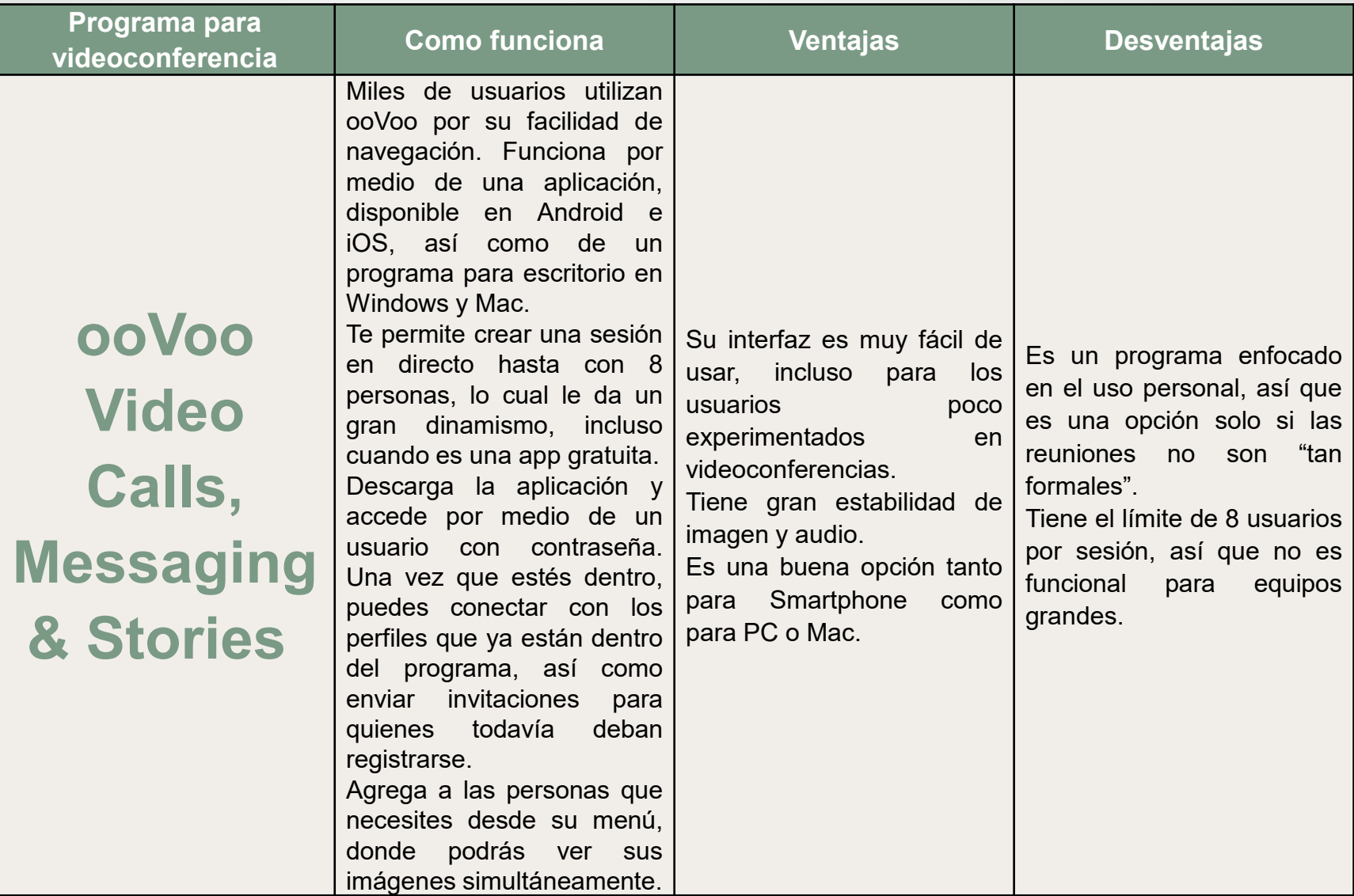

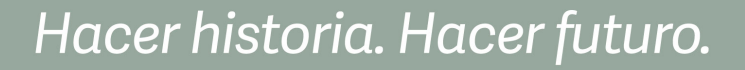

### **Catálogo de herramientas para videoconferencia**

*.*<br>Gobierno<br>de Puebla

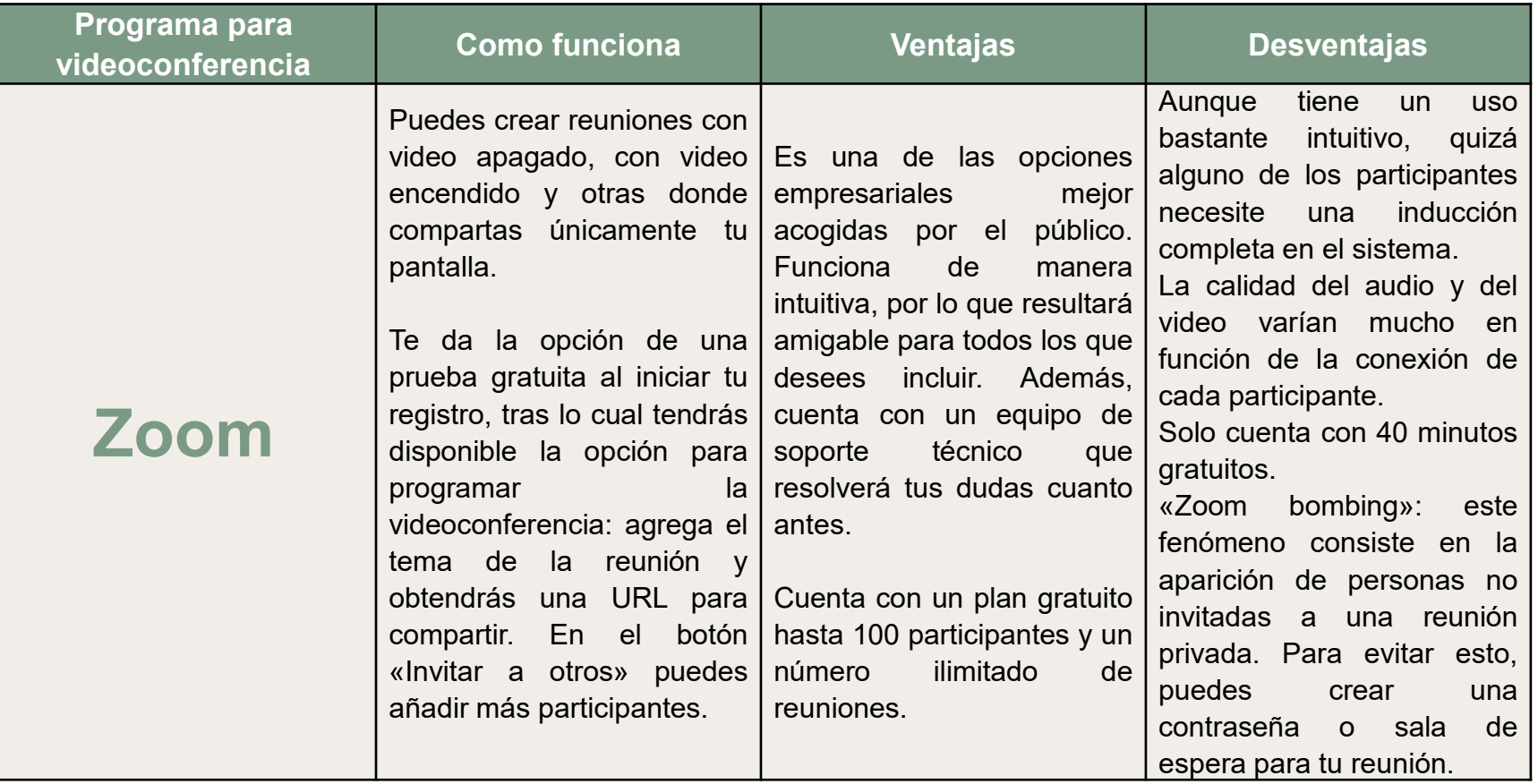

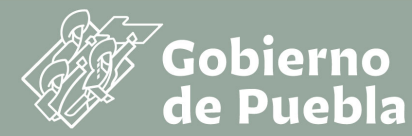

6

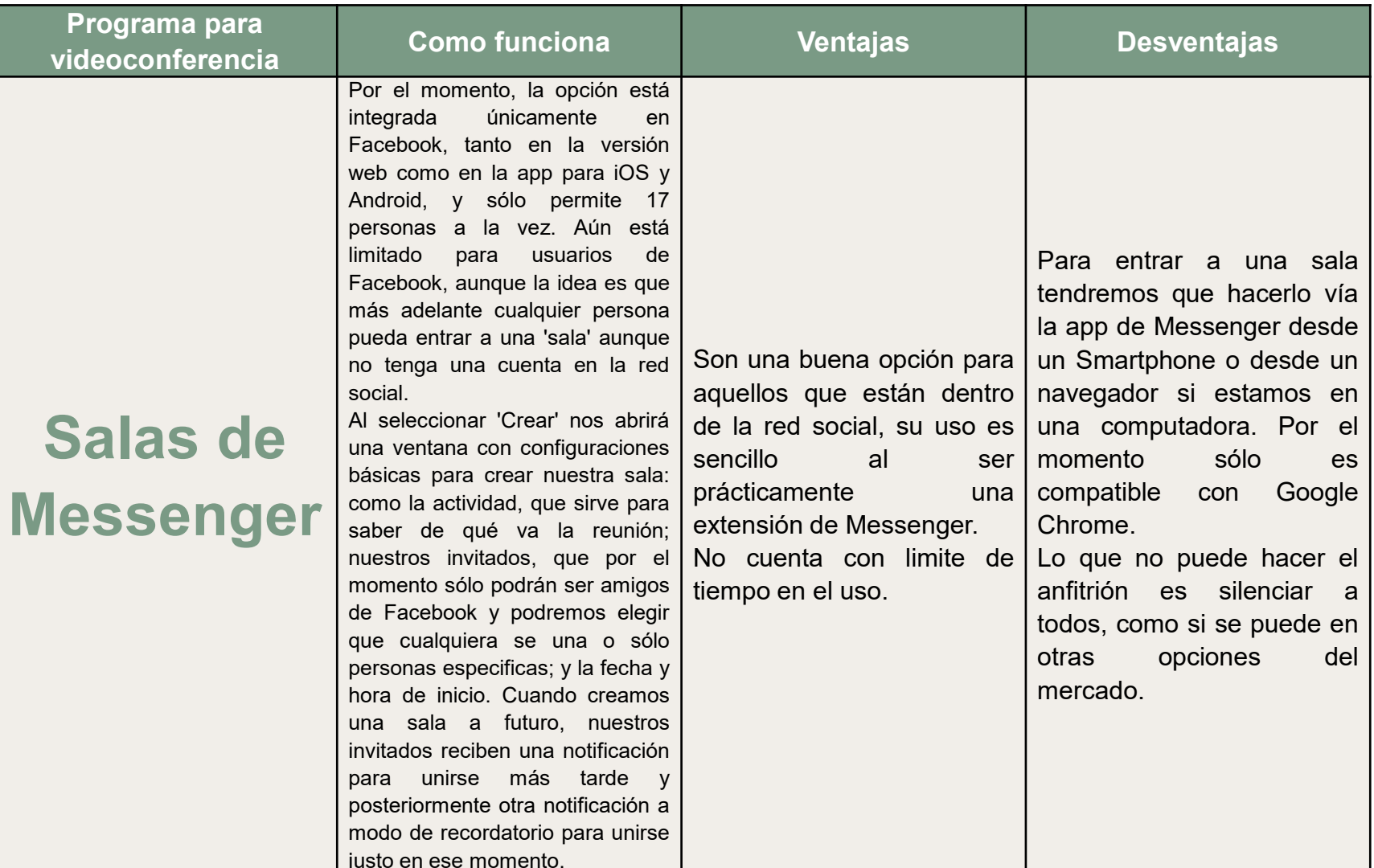

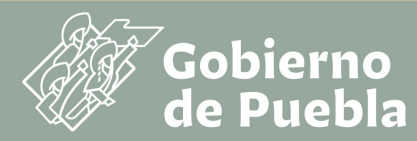

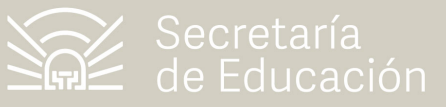

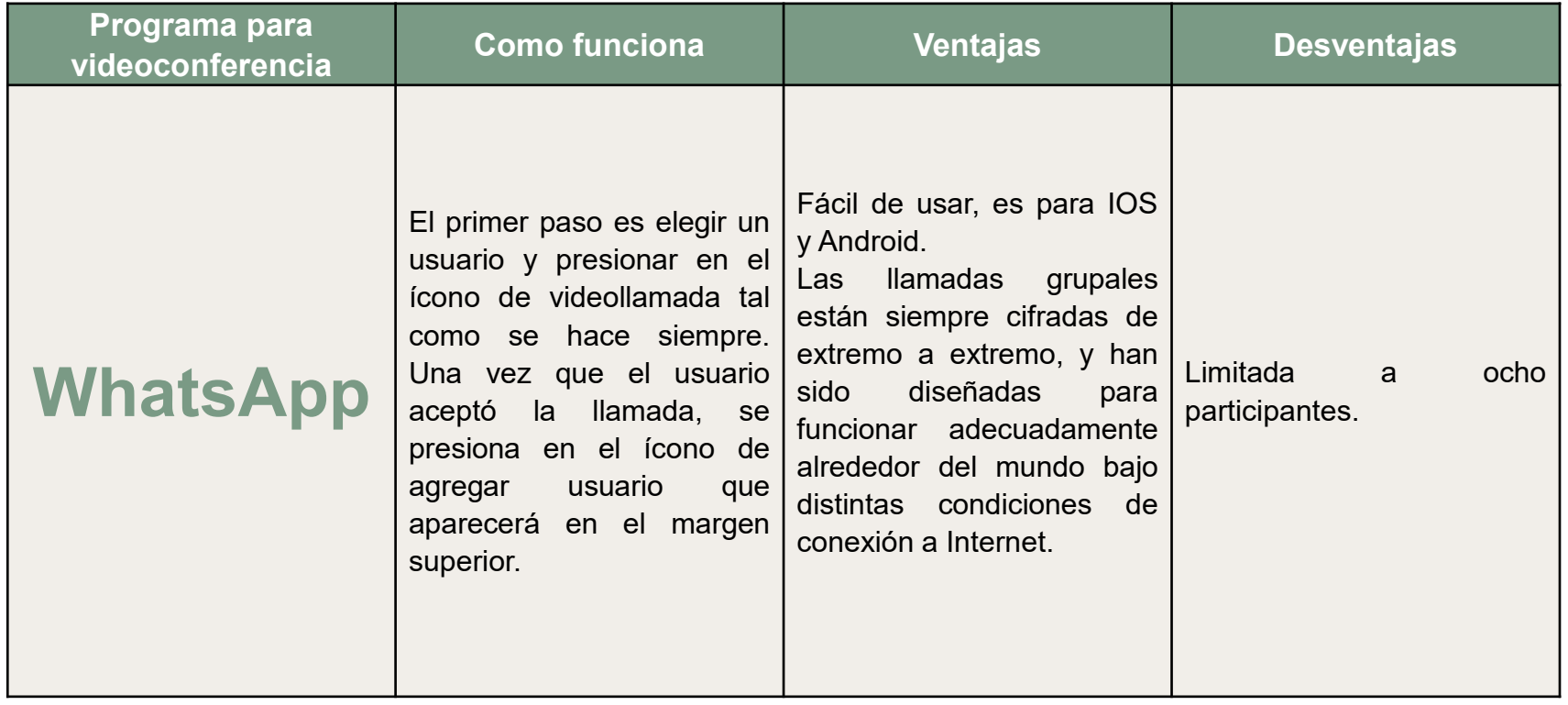

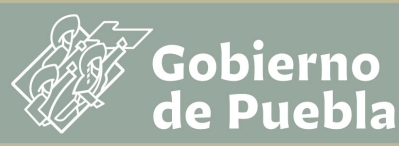

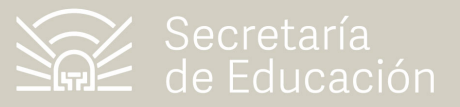

# **Catálogo de herramientas para videoconferencias**

**Julio 2020**